AutoStartupFixer Активированная полная версия Скачать бесплатно без регистрации

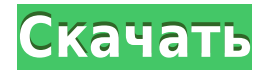

#### **AutoStartupFixer Crack Torrent (Activation Code) Download X64**

Встроенные настраиваемые параметры Легко использовать Автоматически подключаться к базе данных онлайн-сообщества Соответствие отраслевому стандарту: Open-Com Всегда на вершине стека 5-шаговый мастер упрощает Последующее обслуживание Многочисленные интернет-сообщества Как удалить/защитить [eu\_I3S1FAJEX3B3WXE:type=Edge],технологию двойных алмазов или «пинцет»? Любой, кто держал в руках пинцет, знает, для чего они нужны. Пинцет используется для отделения листьев листового растения. Наша работа с различными растениями показала, что, когда листья растут близко друг к другу на стебле, лучший угол для их разделения — небольшая диагональ. Пинцет для листьев используется для разделения цветов и листьев. Когда вы разделяете их вместе с листьями, листья удерживаются пинцетом под углом к стеблю, поэтому их можно легко удалить. Затем листья аккуратно выравнивают на полке и поливают. То же самое и с листьями нашего набора хризантем. Они будут раздвинуты по диагонали. (И их не обязательно держать в пинцете!) Но нам также нужно отделить листья, чтобы мы могли вырвать маленькие цветочные головки, которые растут под ними. Вам понадобится две пары пинцетов. Первая пара будет использоваться для разделения листьев. Вторую пару можно использовать для вырывания маленьких цветочных головок. Вам нужно будет проверять свои цветы каждый день и отрывать любые дополнительные цветы по мере их появления. Каждый день ваш стол с хризантемами должен быть «самополиваемым», пока верхушки растения не начнут расти. Верх растения покрыт просом (используйте небольшой секатор, чтобы обрезать любые цветочные головки и листья под просом). После того, как просо удалено, вы можете использовать оригинальный пинцет, чтобы вытащить все оставшиеся «тихие» цветы (цветы, под которыми нет крошечных цветков). По мере роста растения мы вырываем все «молчащие» цветы. Таким образом, вы сможете сохранить свежесть вашего дисплея и избежать неприятного запаха увядших цветов. Когда вы отрываете головку цветка, если какой-либо из «сильных

#### **AutoStartupFixer Crack+ Keygen For (LifeTime) Free**

Windows всегда обновляет все программы, которые запускаются при включении или перезагрузке компьютера. Некоторые из них могут быть вредоносными. Они могут замедлить работу вашего компьютера. Или они могут даже привести к тому, что ваш компьютер перестанет работать. AutoStartupFixer разработан, чтобы помочь вам. Он обнаруживает любые типы вредоносных программ и предоставляет список рекомендуемых решений для устранения неполадок. С помощью нескольких щелчков мыши у вас будет возможность либо выполнить автоматическое восстановление обнаруженной программы, либо вы можете сохранить ее или заблокировать. Основные характеристики: · Восстановление при загрузке: сброс процесса и программы, которые запускаются автоматически. · Сканирование вредоносных программ: Обнаруживает программы, которые следует отключить для автоматического запуска. · Резервное копирование реестра: восстановление отсутствующих и поврежденных ключей реестра с помощью функции резервного копирования. · Сканирование вредоносных программ: Обнаруживает программы, которые следует отключить для автоматического запуска. · Восстановление при загрузке: сброс процесса и программы, которые запускаются

автоматически. · Защита паролем: Используйте свой компьютер, защищенный от несанкционированного доступа. · Сканирование вредоносных программ: Обнаруживает программы, которые следует отключить для автоматического запуска. · Восстановление при загрузке: сброс процесса и программы, которые запускаются автоматически. · Резервное копирование реестра: восстановление отсутствующих и поврежденных ключей реестра с помощью функции резервного копирования. · Очистка: освободите место, удалив ненужные файлы и очистив реестр. · Восстановление при загрузке: сброс процесса и программы, которые запускаются автоматически. · Сканирование вредоносных программ: Обнаруживает программы, которые следует отключить для автоматического запуска. · Защита паролем: Используйте свой компьютер, защищенный от несанкционированного доступа. · Сканирование вредоносных программ: Обнаруживает программы, которые следует отключить для автоматического запуска. · Восстановление при загрузке: сброс процесса и программы, которые запускаются автоматически. · Резервное копирование реестра: восстановление отсутствующих и поврежденных ключей реестра с помощью функции резервного копирования. · Очистка: освободите место, удалив ненужные файлы и очистив реестр. · Восстановление при загрузке: сброс процесса и программы, которые запускаются автоматически. · Сканирование вредоносных программ: Обнаруживает программы, которые следует отключить для автоматического запуска. · Резервное копирование реестра: восстановление отсутствующих и поврежденных ключей реестра с помощью функции резервного копирования. · Очистка: освободите место, удалив ненужные файлы и очистив реестр. · Восстановление при загрузке: сброс процесса и программы, которые запускаются автоматически. · Сканирование вредоносных программ: Обнаруживает программы, которые следует отключить для автоматического запуска. · Защита паролем: Используйте свой компьютер, защищенный от несанкционированного доступа. · Сканирование вредоносных программ: Обнаруживает программы, которые следует отключить для автоматического запуска. · Запускать 1eaed4ebc0

# **AutoStartupFixer [Win/Mac]**

Эффективное приложение, которое предотвращает запуск вредоносных программ или служб при запуске. Хорошая утилита настройки позволяет легко обрабатывать правила запуска, а также вручную настраивать то, что вы хотите заблокировать от запуска в Windows. Его база данных онлайн-сообщества позволяет вам блокировать, отклонять, сохранять или полагаться на помощь сообщества. Версия 1.3.2. Проверьте дополнительную информацию на Завершите работу Windows на основе мониторинга вашей системы в режиме реального времени и запланируйте задачи на следующий день. Дополнительные возможности: • Автоматическое завершение работы Windows при достижении критического уровня заряда батареи. • Установите время сна и пробуждения системы на основе событий календаря. • Автоматически устанавливать дату и время при запуске компьютера. • Push-уведомление о выключении компьютера · Ускорить выключение в меню «Системные настройки». · Сохраните время последнего отключения для дальнейшего использования · Ярлыки могут быть созданы для выключения, сна и пробуждения. Изменения, сделанные в дополнительных настройках, не будут применяться до следующего перезапуска. Не имеет зависимостей и полностью переносим. • Меньшее энергопотребление, чем у других подобных приложений • Главное окно отображается после запуска и сворачивается только в трей. Его также можно свести к минимуму. • Показывает время следующего выключения и запускает программу выключения. • Запланированное отключение управляется, и вы можете запланировать повторяющиеся отключения. • Реализован сгоп-подобный оператор «=», «>», «>=», «

# **What's New In AutoStartupFixer?**

AutoStartupFixer - замечательное приложение, способное обезопасить ваш компьютер от вредоносных процессов при запуске. AutoStartupFixer может помочь вам выполнить задачи автоматического запуска, чтобы убедиться, что все вредоносные приложения, запускаемые при запуске, заблокированы. Кроме того, AutoStartupFixer интеллектуален и может помочь вам с нежелательными приложениями, которые автоматически запускаются на вашем компьютере и мешают вам использовать компьютер и работать с локументами. AutoStartupFixer автоматически закроет нежелательные приложения (программы), работающие при запуске, и предотвратит автоматический запуск определенных программ. Это может помочь вам определить приложение, вызывающее программы автоматического запуска (заблокированные программы), и поможет вам заблокировать его, чтобы убедиться, что у вас нет нежелательных программ запуска, автоматически запускаемых при входе в систему. Вы также можете запретить автоматический запуск нежелательных приложений (предварительно запускаемых программ) при входе в систему. Если вы используете компьютер с Windows, OS X или Linux, и это приложение блокирует ваши процессы запуска, оно позволит вам отключить автоматический запуск нежелательных процессов при запуске и позволит вам решить, запускать эти программы или нет. Если у вас есть какие-либо вопросы относительно шагов использования AutoStartupFixer, вы можете связаться с нами по адресу [email protected] AutoStartupFixer - замечательное приложение, способное обезопасить ваш компьютер от вредоносных процессов при запуске. AutoStartupFixer может помочь вам выполнить задачи

автоматического запуска, чтобы убедиться, что все вредоносные приложения, запускаемые при запуске, заблокированы. Вы можете отключить нежелательные процессы, которые автоматически запускаются при включении компьютера, чтобы вы могли использовать компьютер и работать с документами, не беспокоясь о том, что они блокируют ваши программы запуска или любые процессы автоматического запуска. AutoStartupFixer позволит вам идентифицировать приложение, вызывающее автоматический запуск программ (заблокированные программы), и поможет вам заблокировать его, чтобы убедиться, что у вас нет нежелательных программ запуска, автоматически запускаемых при входе в систему на вашем компьютере. Вы также можете запретить автоматический запуск нежелательных приложений (предварительно запускаемых программ) при входе в систему. Если вы используете компьютер с Windows, OS X или Linux, и это приложение блокирует ваши процессы запуска, оно позволит вам отключить автоматический запуск нежелательных процессов при запуске и позволит вам решить, запускать эти программы или нет. Если у вас есть какие-либо вопросы относительно шагов использования AutoStartupFixer,

# **System Requirements For AutoStartupFixer:**

2 ГБ ОЗУ 12 ГБ места Поддержка аудио: нет данных Устройства ввода: клавиатура и мышь Вы также можете использовать геймпады (Перечислено ниже) Геймпады: Контроллер Xbox One, Контроллер Xbox One Pro, Контроллер Xbox One Elite поддержка контроллера Xbox One S появится в ближайшее время. Вы можете ознакомиться с дополнительной информацией о различных геймпадах и о том, как их использовать, здесь. Функции: Поддержка трекпада Поддержка клавиатуры мышь